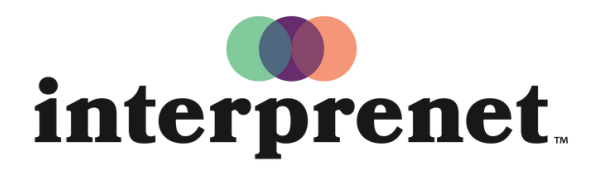

Trust us to understand.

스마트폰 앱 사용 설명서

- 1. WiFi에 연결합니다.
- 2. Interprefy 앱을 다운로드합니다

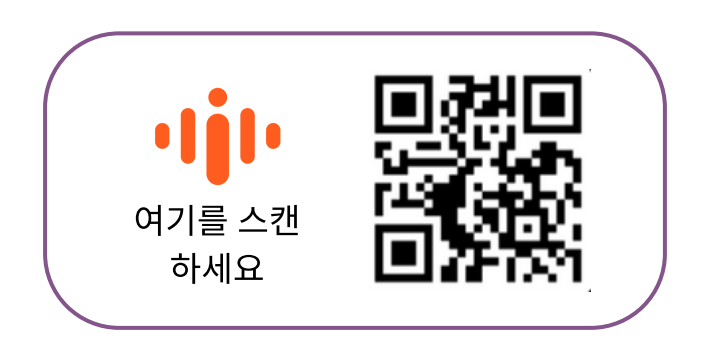

- 3. 스마트폰과 연결합니다
- 4. 행사에 들어가서 "연결(Connect)"을 선택합니다.
- 5. 귀하의 언어를 선택하고 즐기십시오!